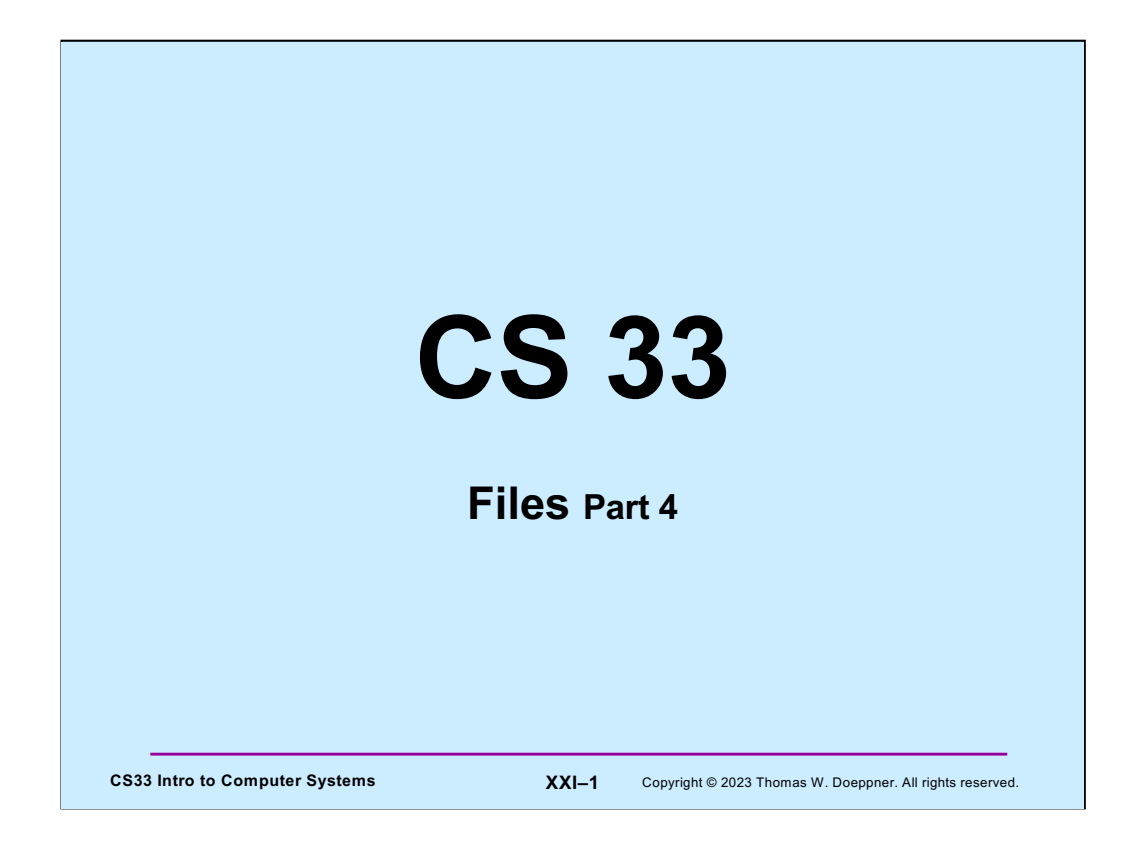

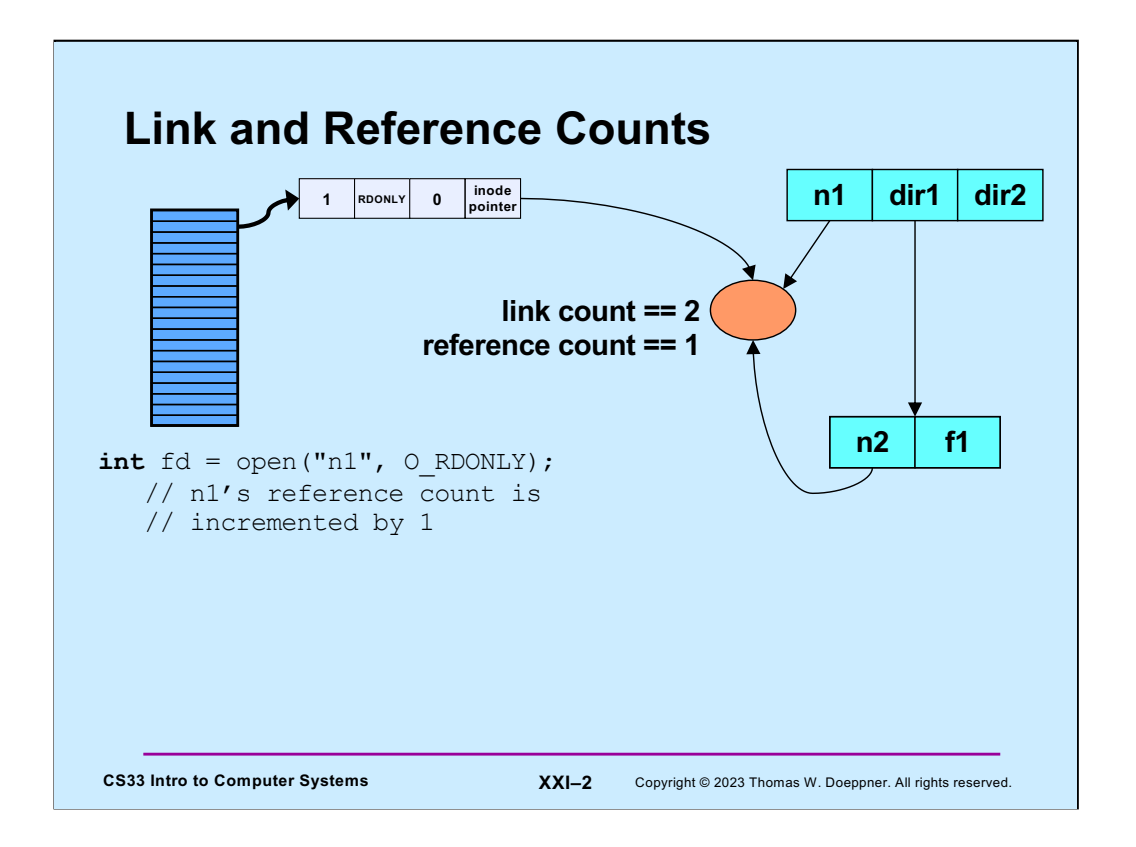

A file's link count is the number of directory entries that refer to it. There's a separate reference count that's the number of file context structures that refer to it (via the inode pointer – see slide XVII-9). These counts are maintained in the file's inode, which contains all information used by the operating system to refer to the file (on disk).

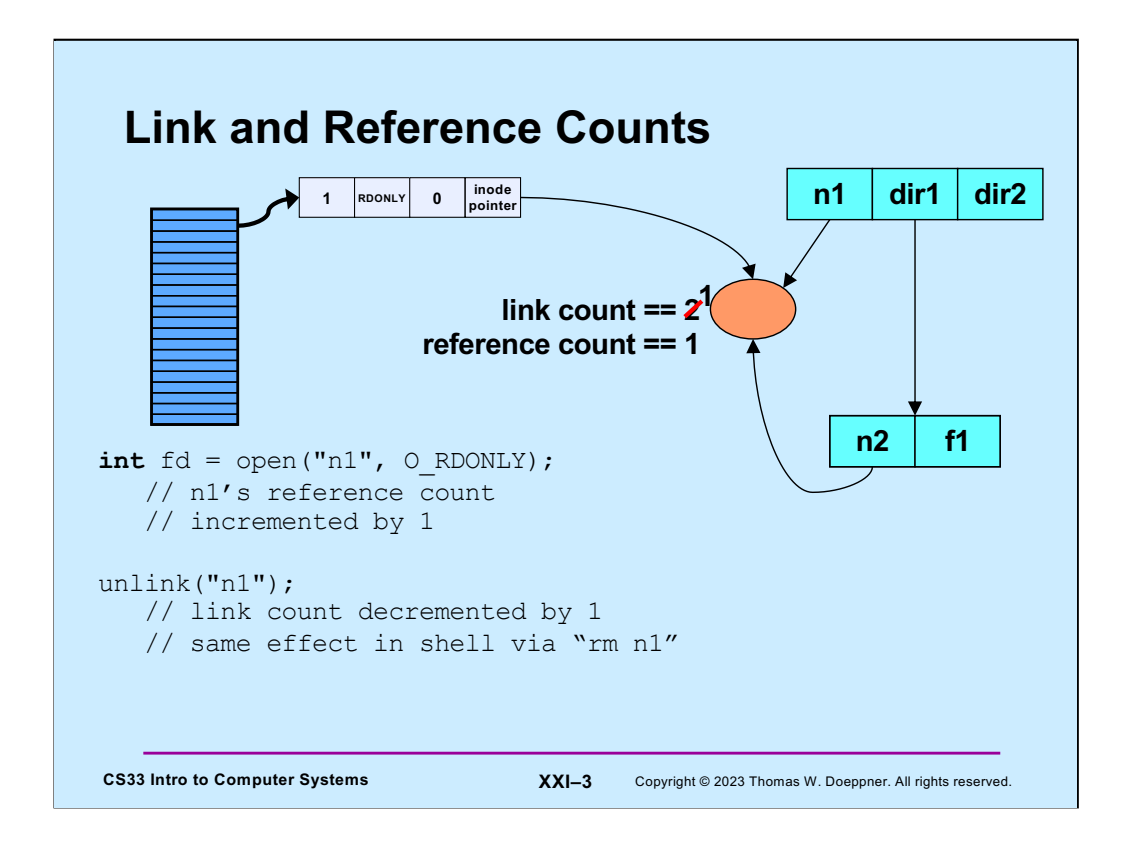

Note that the shell's rm command is implemented using unlink; it simply removes the directory entry, reducing the file's link count by 1.

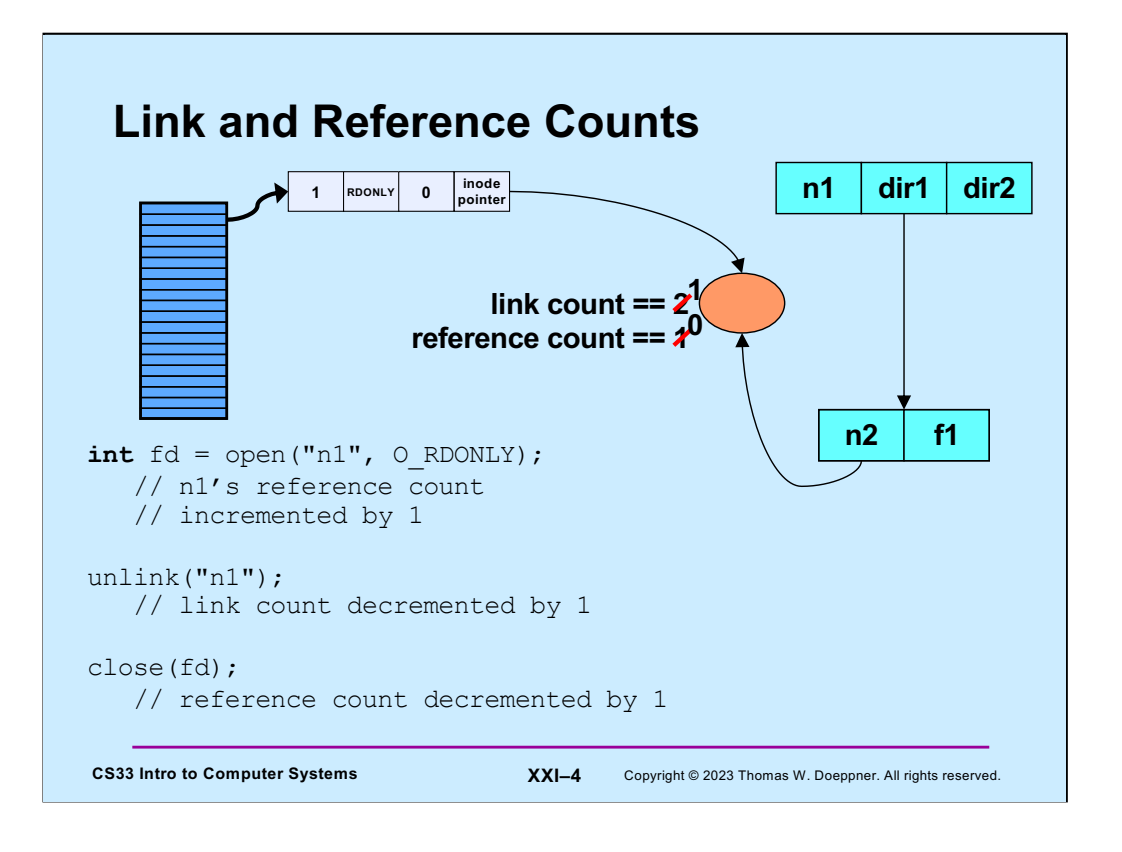

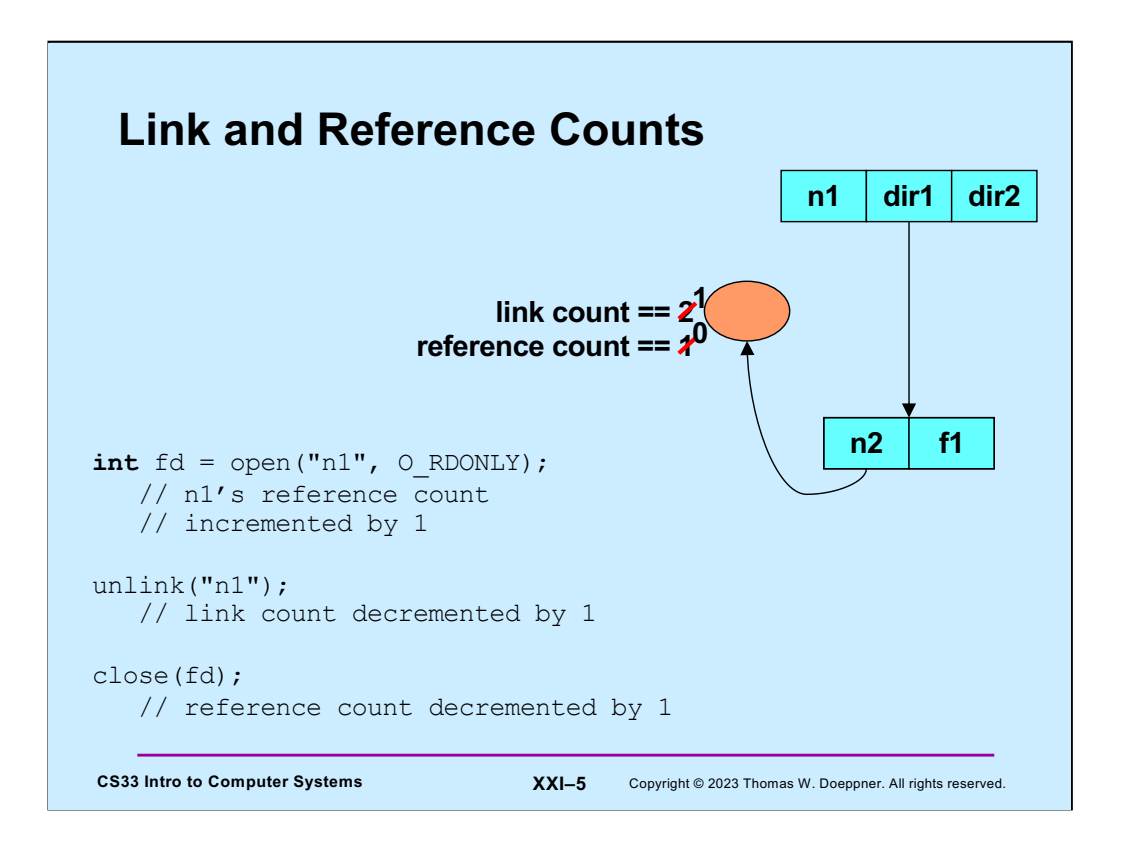

A file is deleted if and only if both its link and reference counts are zero.

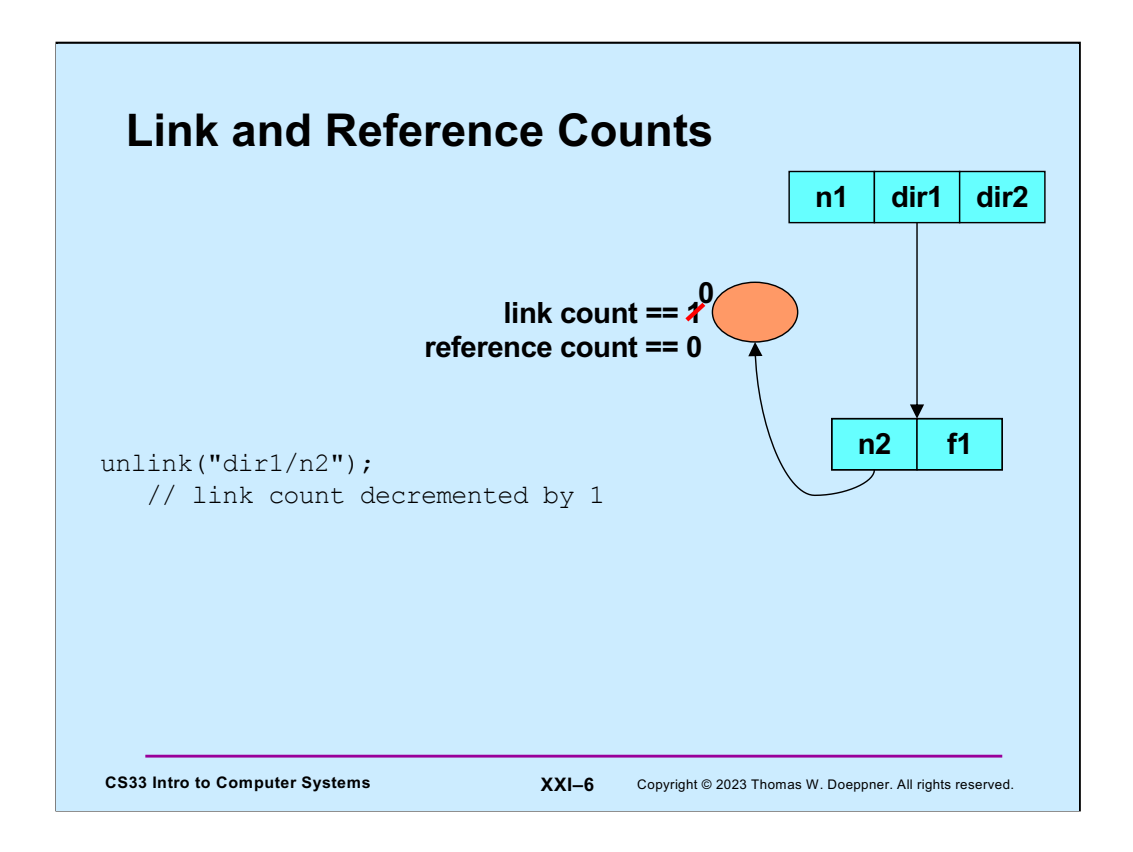

A file is deleted if and only if both its link and reference counts are zero.

# **Quiz 1**

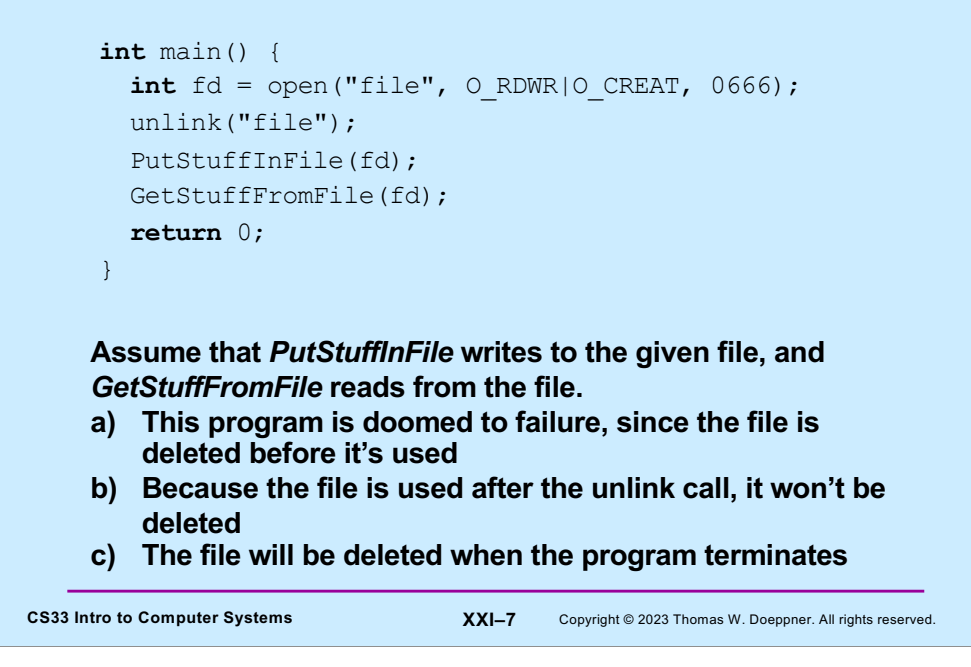

Note that when a process terminates, all its open files are automatically closed.

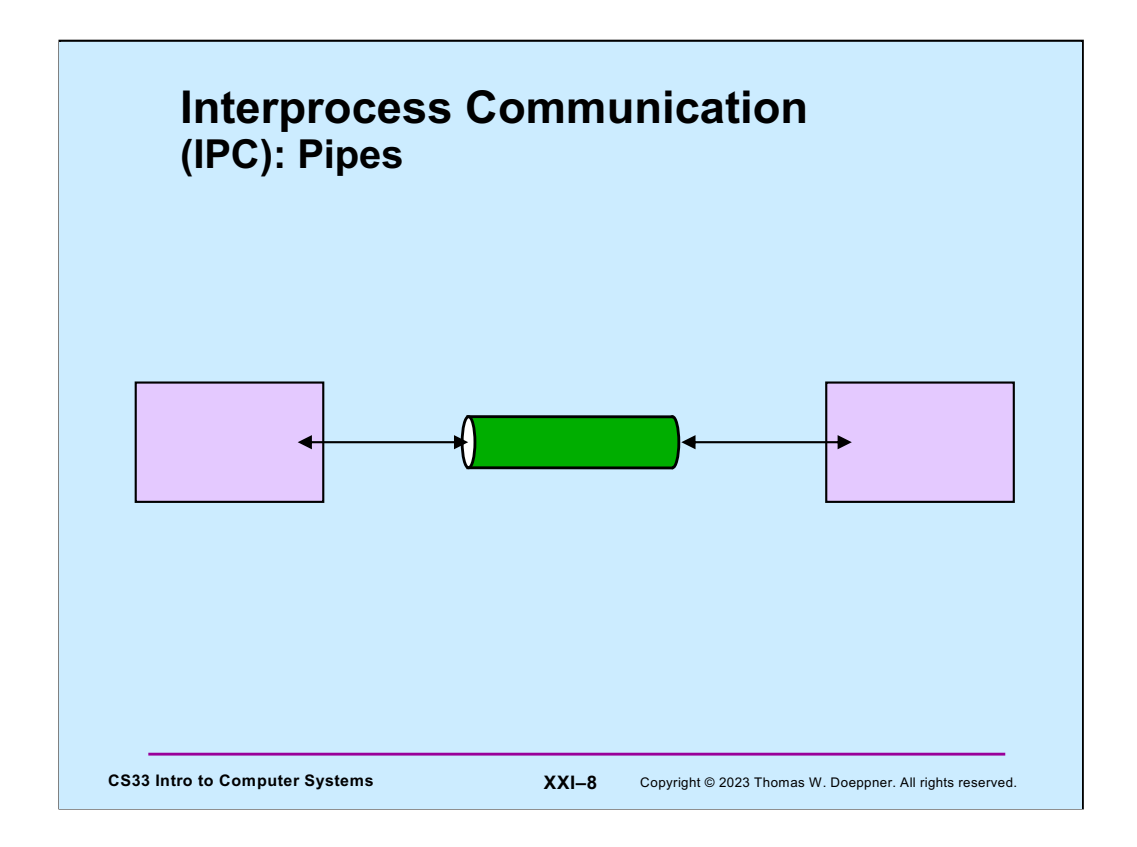

A rather elegant way for different processes to communicate is via a pipe: one process puts data into a pipe, another process reads the data from the pipe.

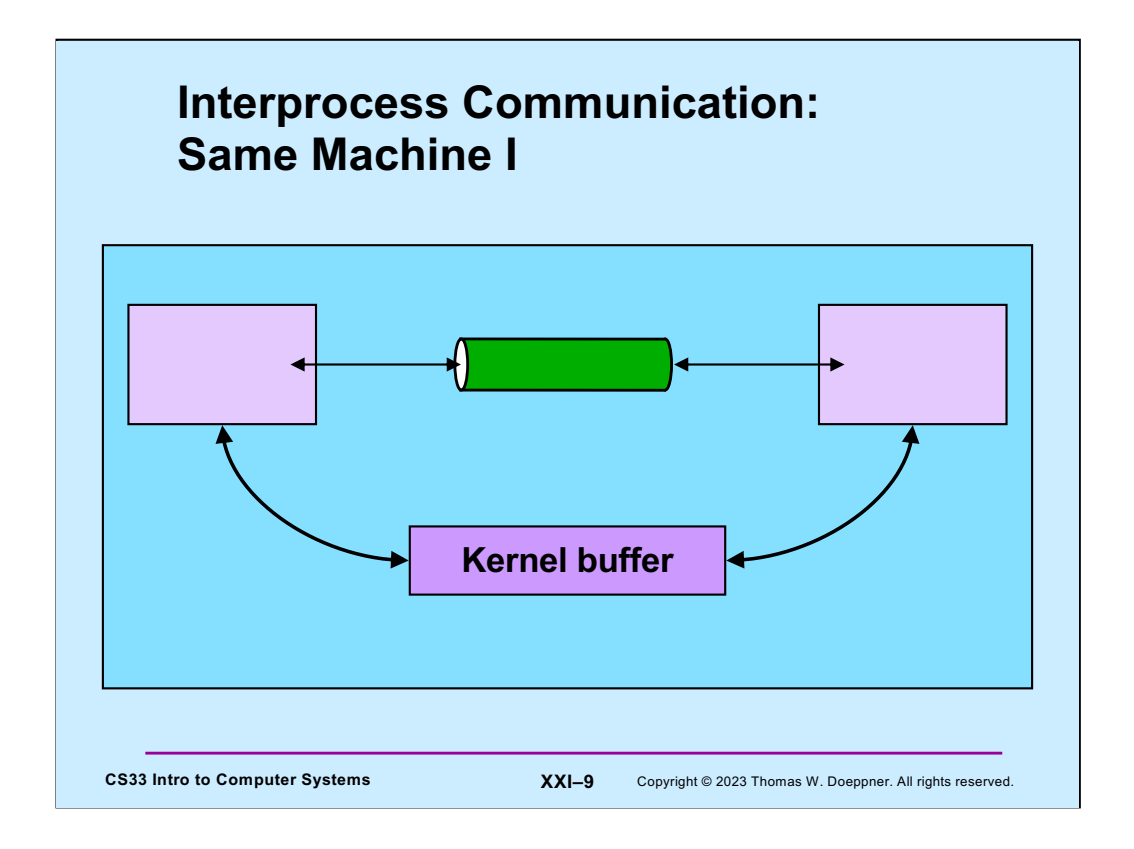

The implementation of a pipe involves the sending process using a write system call to transfer data into a kernel buffer. The receiving process fetches the data from the buffer via a read system call. We'll cover some of the details about how this works when we discuss multithreaded programming later in the semester.

![](_page_9_Figure_0.jpeg)

Another way for processes to communicate is for them to arrange to have some memory in common via which they share information. We discuss this approach later in the semester.

![](_page_10_Figure_0.jpeg)

The pipe abstraction can also be made to work between processes on different machines. We discuss this later in the semester.

![](_page_11_Figure_0.jpeg)

The vertical bar ("|") is the pipe symbol in the shell. The syntax shown above represents creating two processes, one running **who** and the other running **wc**. The standard output of **who** is setup to be the pipe; the standard input of **wc** is setup to be the pipe. Thus, the output of **who** becomes the input of **wc**. The "-l" argument to **wc** tells it to count and print out the number of lines that are input to it. The **who** command writes to standard output the login names of all logged in users. The combination of the two produces the number of users who are currently logged in.

![](_page_12_Figure_0.jpeg)

The **pipe** system call creates a "pipe" in the kernel and sets up two file descriptors. One, in fd[1], is for writing to the pipe; the other, in fd[0], is for reading from the pipe. The input end of the pipe is set up to be **stdout** for the process running **who**, and the output end of the pipe is closed, since it's not needed. Similarly, the input end of the pipe is set up to be **stdin** for the process running **wc**, and the input end is closed. Since the parent process (running the shell) has no further need for the pipe, it closes both ends. When neither end of the pipe is open by any process, the system deletes it. If a process reads from a pipe for which no process has the input end open, the read returns 0, indicating end of file. If a process writes to a pipe for which no process has the output end open, the write returns -1, indicating an error and **errno** is set to EPIPE; the process also receives the SIGPIPE signal, which we explain in the next lecture.

![](_page_13_Figure_0.jpeg)

This is, of course, over simplified. The complete program should be 200 or so lines long. Note that "handle x" might simply involve taking note of x, then dealing with it later. Also note that "artisanal" anything is always better than "non-artisanal" anything.

![](_page_14_Figure_0.jpeg)

One first writes the code assuming no redirection symbols and no &s. That's perfectly reasonable.

![](_page_15_Figure_0.jpeg)

The next step is to deal with redirection symbols. Rather than modify the fork/exec code so as to work for both cases, it's copied into the new case and modified there. Thus, we now have two versions of the fork/exec code to maintain. If we find a bug in one, we need to remember to fix it in both.

At this point it's becoming difficult for you to debug your code, and really difficult for TAs to figure out what you're doing so they can help you.

![](_page_16_Figure_0.jpeg)

We now have to handle & in multiple places.

If done this way, you could well have a 700-line program (the artisanal code took around 200 lines).

![](_page_17_Figure_0.jpeg)

If the code is poorly formatted, it's even tougher to understand.

![](_page_18_Figure_0.jpeg)

![](_page_19_Figure_0.jpeg)

![](_page_20_Picture_0.jpeg)

![](_page_21_Figure_0.jpeg)

![](_page_22_Picture_52.jpeg)

![](_page_23_Figure_0.jpeg)

![](_page_24_Figure_0.jpeg)

![](_page_25_Figure_0.jpeg)

Signals are a kernel-supported mechanism for reporting events to user code and forcing a response to them. There are actually two sorts of such events, to which we sometimes refer as **exceptions** and **interrupts**. The former occur typically because the program has done something wrong. The response, the sending of a signal, is immediate; such signals are known as **synchronous** signals. The latter are in response to external actions, such as a timer expiring, an action at the keyboard, or the explicit sending of a signal by another process. Signals send in response to these events can seemingly occur at any moment and are referred to as **asynchronous** signals.

Processes react to signals using the actions shown in the slide. The action taken depends partly on the signal and partly on arrangements made in the process beforehand.

A core dump is the contents of a process's address space, written to a file (called **core**), reflecting what the situation was when it was terminated by a signal. They can be used by gdb to see what happened (e.g., to get a backtrace). Since they're fairly large and rarely looked at, they're normally disabled. We'll look at them further shortly.

![](_page_26_Picture_358.jpeg)

This slide shows the complete list of signals required by POSIX 1003.1, the official Unix specification. In addition, many Unix systems support other signals, some of which we'll mention in the course. The third column of the slide lists the default actions in response to each of the signals. **term** means the process is terminated, **core** means there is also a core dump; **ignore** means that the signal is ignored; **stop** means that the process is stopped (suspended); **cont** means that a stopped process is resumed (continued); **forced** means that the default action cannot be changed and that the signal cannot be blocked or ignored.

![](_page_27_Figure_0.jpeg)

Note that the signals generated by typing control characters on the keyboard are actually sent to the current process group of the terminal, a concept we discuss soon.

## **Handling Signals**

![](_page_28_Figure_1.jpeg)

The **signal** function establishes a new handler for the given signal and returns the address of the previous handler.

![](_page_29_Figure_0.jpeg)

## **Example**

```
CS33 Intro to Computer Systems XXI–31 Copyright © 2023 Thomas W. Doeppner. All rights reserved.
      void sigloop() {
          while(1)
            ;
      }
      int main() {
         void handler(int);
         signal(SIGINT, handler);
         sigloop();
          return 1;
      }
      void handler(int signo) {
          printf("I received signal %d. "
             "Whoopee!!\n", signo);
      }
```
Note that the C compiler implicitly concatenates two adjacent strings, as done in printf above.

![](_page_31_Figure_0.jpeg)

Don't forget to delete the core files when you're finished with them! Note that neither OSX nor Windows supports core dumps.

Some details on the **ulimit** command: its supports both a hard limit (which can't be modified) and a soft limit (which can later be modified). By default, **ulimit** sets both the hard and soft limits. Thus typing

ulimit –c 0

sets both the hard and soft limits of core file size to 0, meaning that you can't increase the limit later (within the execution of the current invocation of this shell).

But if you type

ulimit –Sc 0

then just the soft limit is modified, allowing you to type

ulimit –c unlimited

later.

#### **sigaction**

```
CS33 Intro to Computer Systems XXI–33 Copyright © 2023 Thomas W. Doeppner. All rights reserved.
int sigaction(int sig, const struct sigaction *new, 
               struct sigaction *old);
struct sigaction {
    void (*sa_handler)(int);
    void (*sa_sigaction)(int, siginfo_t *, void *);
    sigset t sa mask;
    int sa flags;
};
int main() {
    struct sigaction act; void myhandler(int);
    sigemptyset(&act.sa_mask); // zeroes the mask
    act.sa flags = 0;act.sa handler = myhandler;
    signal (SIGINT, \bar{\&}act, NULL);
 }
```
The **sigaction** system call is the the more general means for establishing a process's response to a particular signal. Its first argument is the signal for which a response is being specified, the second argument is a pointer to a **sigaction** structure defining the response, and the third argument is a pointer to memory in which a **sigaction** structure will be stored containing the specification of what the response was prior to this call. If the third argument is null, the prior response is not returned.

The **sa\_handler** member of **sigaction** is either a pointer to a user-defined handler function for the signal or one of SIG\_DFL (meaning that the default action is taken) or SIG\_IGN (meaning that the signal is to be ignored). The **sig\_action** member is an alternative means for specifying a handler function; we won't get a chance to discuss it, but it's used when more information about the cause of a signal is needed.

When a user-defined signal-handler function is entered in response to a signal, the signal itself is masked until the function returns. Using the **sa\_mask** member, one can specify additional signals to be masked while the handler function is running. On return from the handler function, the process's previous signal mask is restored.

The **sa\_flags** member is used to specify various other things that we describe in upcoming slides.

![](_page_33_Figure_0.jpeg)

This has behavior identical to the previous example; we're using **sigaction** rather than *signal* to set up the signal handler.

![](_page_34_Figure_0.jpeg)

```
CS33 Intro to Computer Systems XXI-36 Copyright © 2023 Thomas W. Doeppner. All rights reserved.
 Waiting for a Signal …
    signal(SIGALRM, RespondToSignal);
    struct timeval waitperiod = {0, 1000};
           /* seconds, microseconds */
    struct timeval interval = \{0, 0\};
    struct itimerval timerval;
    timerval.it value = waitperiod;
    timerval.it interval = interval;
    setitimer(ITIMER_REAL, &timerval, 0);
           /* SIGALRM sent in ~one millisecond */
    pause(); /* wait for it */printf("success!\n");
```
Here we use the **setitimer** system call to arrange so that a SIGALRM signal is generated in one millisecond. (The system call takes three arguments: the first indicates how time should be measured; what's specified here is to use real time. See its man page for other possibilities. The second argument contains a **struct itimerval** that itself contains two **struct timevals**. One (named **it value**) indicates how much time should elapse before a SIGALRM is generated for the process. The other (named **it\_interval**), if non-zero, indicates that a SIGALRM should be sent again, repeatedly, every **it interval** period of time. Each process may have only one pending timer, thus when a process calls **setitimer**, the new value replaces the old. If the third argument to **setitimer** is nonzero, the old value is stored at the location it points to.)

The **pause** system call causes the process to block (go to sleep) and not resume until **some** signal that is not ignored is delivered.

![](_page_36_Figure_0.jpeg)

![](_page_37_Picture_29.jpeg)

![](_page_38_Picture_0.jpeg)

If a signal is masked, then, if it occurs, it's not immediately applied to the process, but will be applied when it's no longer masked.

#### **Doing It Safely**

```
CS33 Intro to Computer Systems <b>XXI–40 Copyright © 2023 Thomas W. Doeppner. All rights reserved.
   sigset t set, oldset;
   sigemptyset(&set);
  sigaddset(&set, SIGALRM);
   sigprocmask(SIG_BLOCK, &set, &oldset);
          /* SIGALRM now masked */
   …
  setitimer(ITIMER REAL, &timerval, 0);
          /* SIGALRM sent in ~one millisecond */
  sigsuspend(&oldset); \frac{1}{2} \frac{1}{2} unmask sig and wait \frac{1}{2}/* SIGALRM masked again */
  sigprocmask(SIG SETMASK, &oldset, (sigset t *)0);
          /* SIGALRM unmasked */
  printf("success!\n");
```
Here's a safer way of doing what was attempted in the earlier slide. We mask the SIGALRM signal before calling **setitimer**. Then, rather than calling *pause*, we call **sigsuspend**, which sets the set of masked signals to its argument and, at the same instant, blocks the calling process. Thus if the SIGALRM is generated before our process calls **sigsuspend**, it won't be delivered right away. Since the call to **sigsuspend** reinstates the previous mask (which, presumably, did not include SIGALRM), the SIGALRM signal will be delivered and the process will return (after invoking the handler). When **sigsuspend** returns, the signal mask that was in place just before it was called is restored. Thus we have to restore **oldset** explicitly.

As with **pause**, **sigsuspend** returns only if an unmasked signal that is not ignored is delivered.

![](_page_40_Picture_117.jpeg)

A number of signal-related operations involve sets of signals. These sets are normally represented by a bit vector of type **sigset\_t**.

![](_page_41_Figure_0.jpeg)

In addition to ignoring signals, you may specify that they are to be blocked (that is, held pending or masked). When a signal type is masked, signals of that type remains pending and do not interrupt the process until they are unmasked. When the process unblocks the signal, the action associated with any pending signal is performed. This technique is most useful for protecting critical code that should not be interrupted. Also, as we've already seen, when the handler for a signal is entered, subsequent occurrences of that signal are automatically masked until the handler is exited, hence the handler never has to worry about being invoked to handle another instance of the signal it's already handling.

![](_page_42_Figure_0.jpeg)

#### **Timed Out!**

```
CS33 Intro to Computer Systems XXI–44 Copyright © 2023 Thomas W. Doeppner. All rights reserved.
int TimedInput( ) {
    signal(SIGALRM, timeout);
    …
   alarm(30); \frac{1}{2} /* send SIGALRM in 30 seconds */
    GetInput(); \frac{1}{2} /* possible long wait for input */
    alarm(0); /* cancel SIGALRM request */
   HandleInput();
    return(0);
nogood:
   return(1);
}
void timeout( ) {
    goto nogood; /* not legal but straightforward */
}
```
This slide sketches something that one might want to try to do: give a user a limited amount of time (in this case, 30 seconds — the **alarm** function causes the system to send the process a SIGALRM signal in the given number of seconds) to provide some input, then, if no input, notify the caller that there is a problem. Here we'd like our timeout handler to transfer control to someplace else in the program, but we can't do this. (Note also that we should cancel the call to **alarm** if there is input. So that we can fit all the code in a single slide, we've left this part out.)

#### **CS33 Intro to Computer Systems XXI–45** Copyright © 2023 Thomas W. Doeppner. All rights reserved. **Doing It Legally (but Weirdly) sigjmp\_buf** context; **int** TimedInput( ) { signal(SIGALRM, timeout);  $if$  (sigsetjmp(context, 1) == 0) { alarm(30); // cause SIGALRM in 30 seconds GetInput(); // possible long wait for input alarm(0); // cancel SIGALRM request HandleInput(); **return** 0; } **else return** 1; } **void** timeout() { siglongjmp(context, 1);  $\frac{1}{2}$  /\* legal but weird \*/ }

To get around the problem of not being able to use a **goto** statement to get out of a signal handler, we introduce the **setjmp/longjmp** facility, also known as the *nonlocal goto*. A call to **sigsetjmp** stores context information (about the current locus of execution) that can be restored via a call to **siglongjmp**. A bit more precisely: **sigsetjmp** stores into its first argument the values of the program-counter (instruction-pointer), stack-pointer, and other registers representing the process's current execution context. If the second argument is non-zero, the current signal mask is saved as well. The call returns 0. When **siglongjmp** is called with a pointer to this context information as its first argument, the current register values are replaced with those that were saved. If the signal mask was saved, that is restored as well. The effect of doing this is that the process resumes execution where it was when the context information was saved: inside of **sigsetjmp**. However, this time, rather than returning zero, it returns the second argument passed to **siglongjmp** (1 in the example).

To use this facility, you must include the header file **setjmp.h**.

![](_page_45_Figure_0.jpeg)

The effect of **sigsetjmp** is to save the registers relevant to the current stack frame; in particular, the instruction pointer, the base pointer (if used), and the stack pointer, as well as the return address and the current signal mask. A subsequent call to **siglongjmp** restores the stack to what it was at the time of the call to **sigsetjmp**. Note that **siglongjmp** should be called only from a stack frame that is farther on the stack than the one in which **sigsetjmp** was called.

![](_page_46_Figure_0.jpeg)

![](_page_47_Figure_0.jpeg)

The slide suggests a C syntax for exception handling. The TRY/CATCH/END behave as the try/catch does in the previous slide. The signal handler (called "Exception" in the slide) responds to exceptions, then THROWs the exception, to be caught in the TRY/CATCH/END construct. The big question, of course, is can we implement this?

### **Exception Handling in C**

```
CS33 Intro to Computer Systems XXI–49 Copyright © 2023 Thomas W. Doeppner. All rights reserved.
     #define TRY \
      \{ \ \ \set int excp; \
         if ((excp = \setminussigsetjmp(ctx, 1)) == 0)
     #define CATCH(a_excp) \
         else if (excp == a excp)
     #define END }
     #define THROW(excp) \
        siglongjmp(ctx, excp);
```
Here's an implementation of TRY, CATCH, END, and THROW using macros. Note that since #define statements are restricted to one line, we "escape" the ends of lines with back slashes.

![](_page_49_Figure_0.jpeg)

And here is the code with the macros expanded.